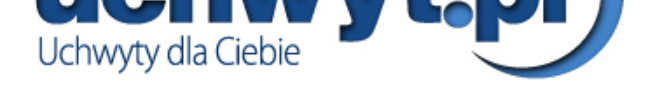

## Projektory prezentacyjne BenQ TH683 - Projektor prezentacyjny

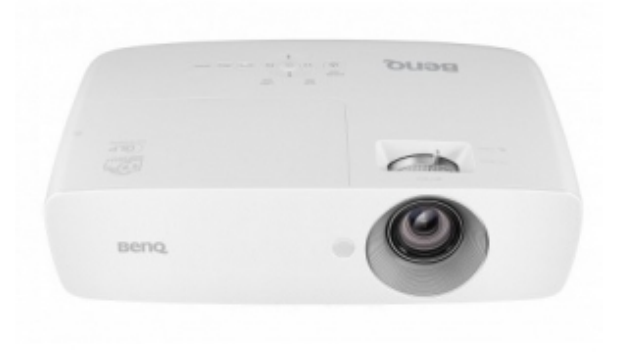

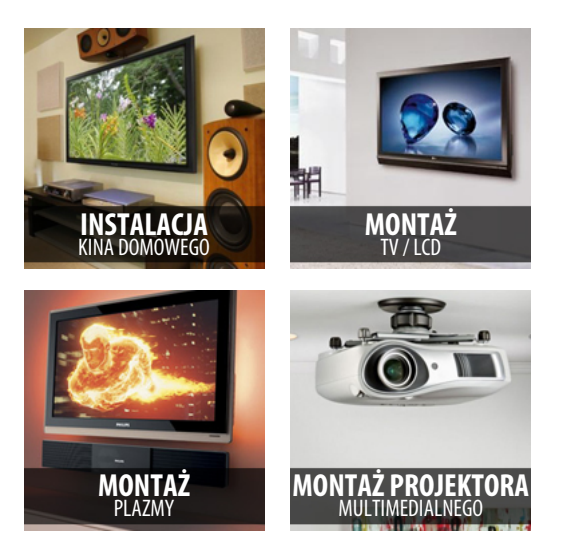

UV I VVV 4

**Benq** 

z telefonów komórkowych (22) 532 69 69

## Specyfikacja te[chniczna](https://www.uchwyt.pl/produkty/projektory-prezentacyjne/benq-th683.htm)

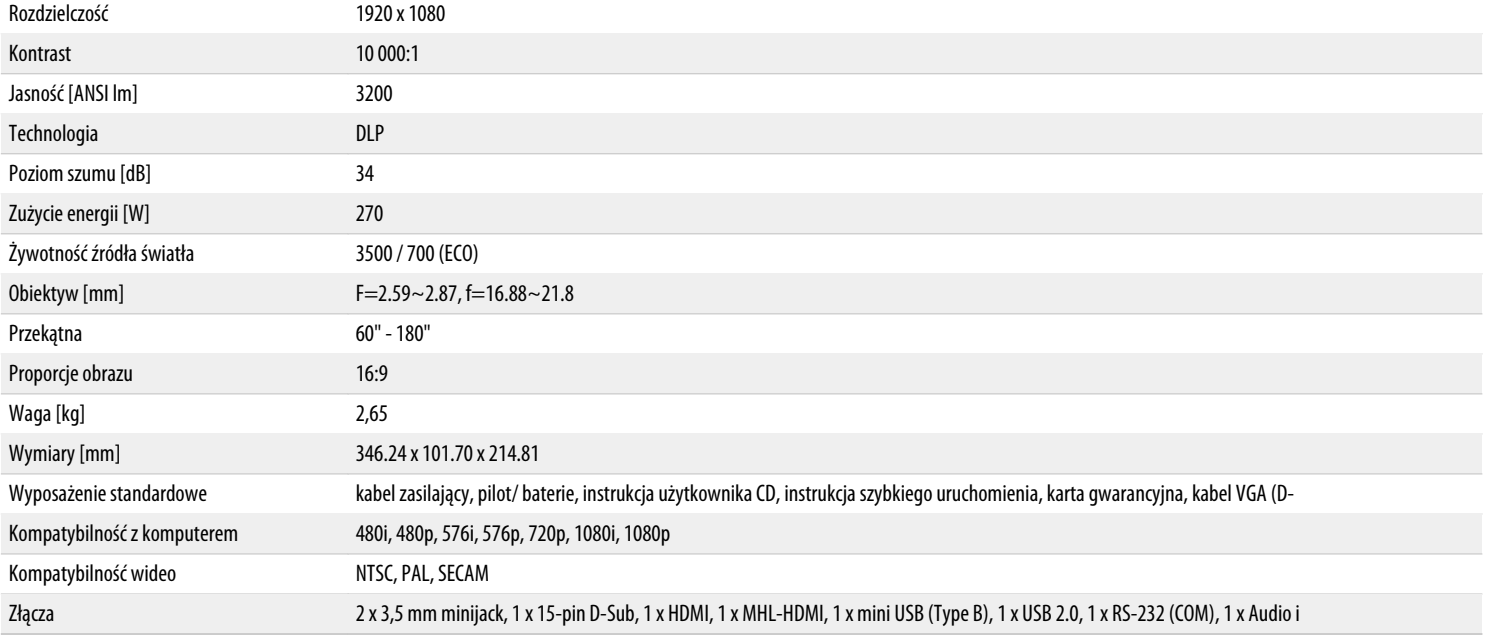

## Zobacz również:

Uchwyty stałe / Uchwyty z regulacją pionową / Uchwyty z regulacją poziomą / Uchwyty z pełną regulacją / Uchwyty ścienne / Uchwyty sufitowe

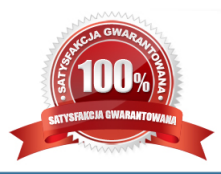